Sets the access control policy on the specified resource. Replaces any existing policy.

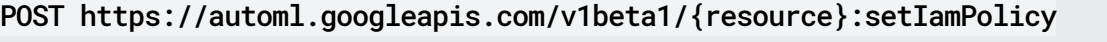

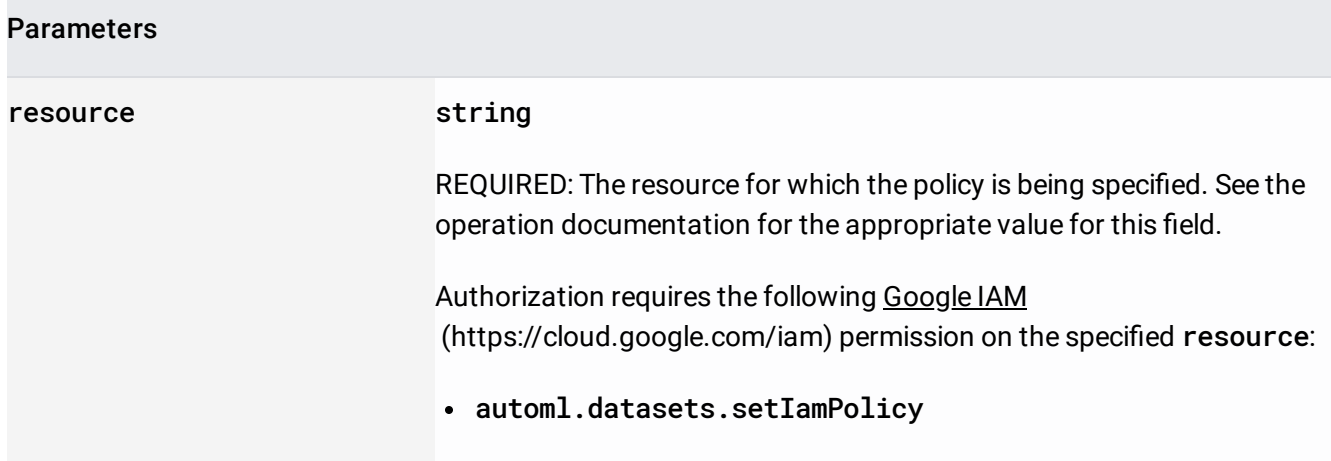

The request body contains data with the following structure:

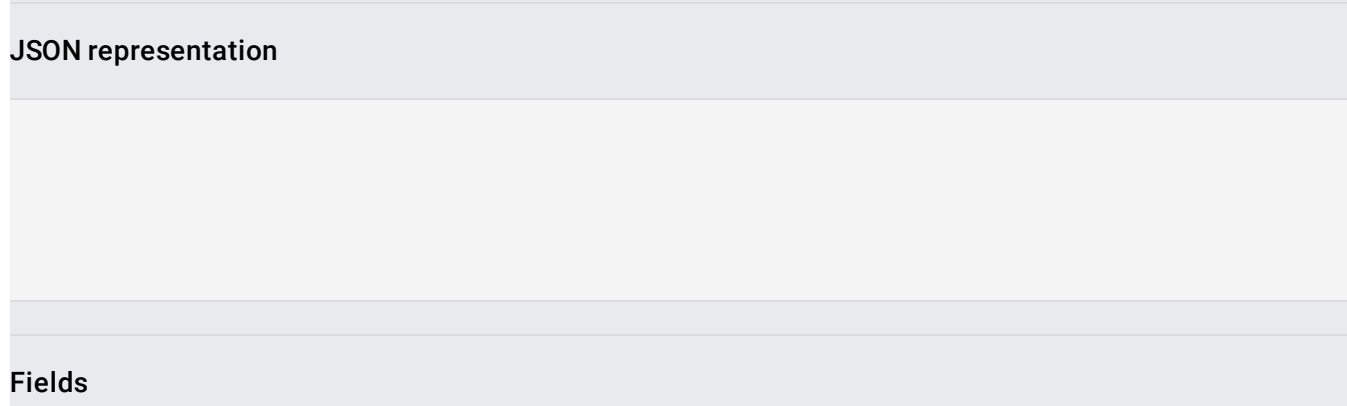

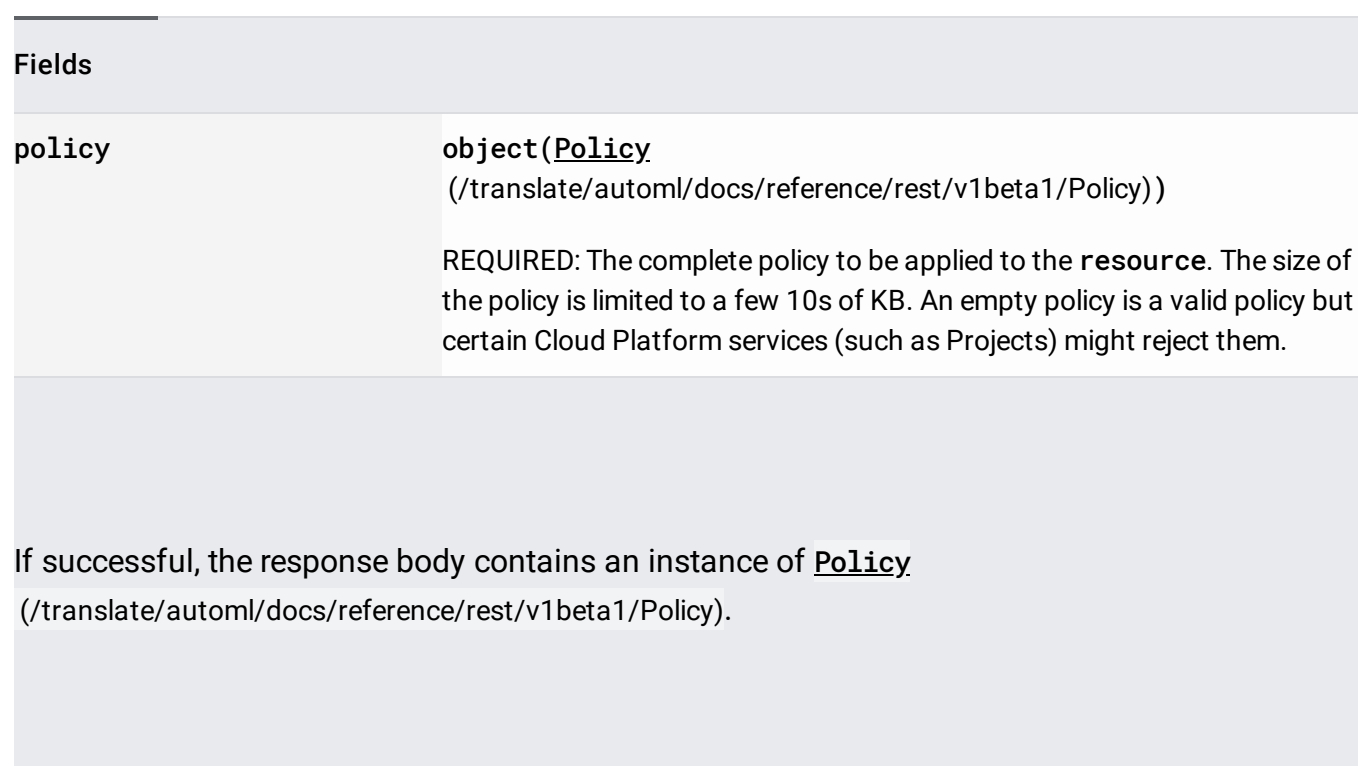

Requires the following OAuth scope:

https://www.googleapis.com/auth/cloud-platform

For more information, see the Authentication Overview [\(https://cloud.google.com/docs/authentication/\)](https://cloud.google.com/docs/authentication/).